<span id="page-0-0"></span>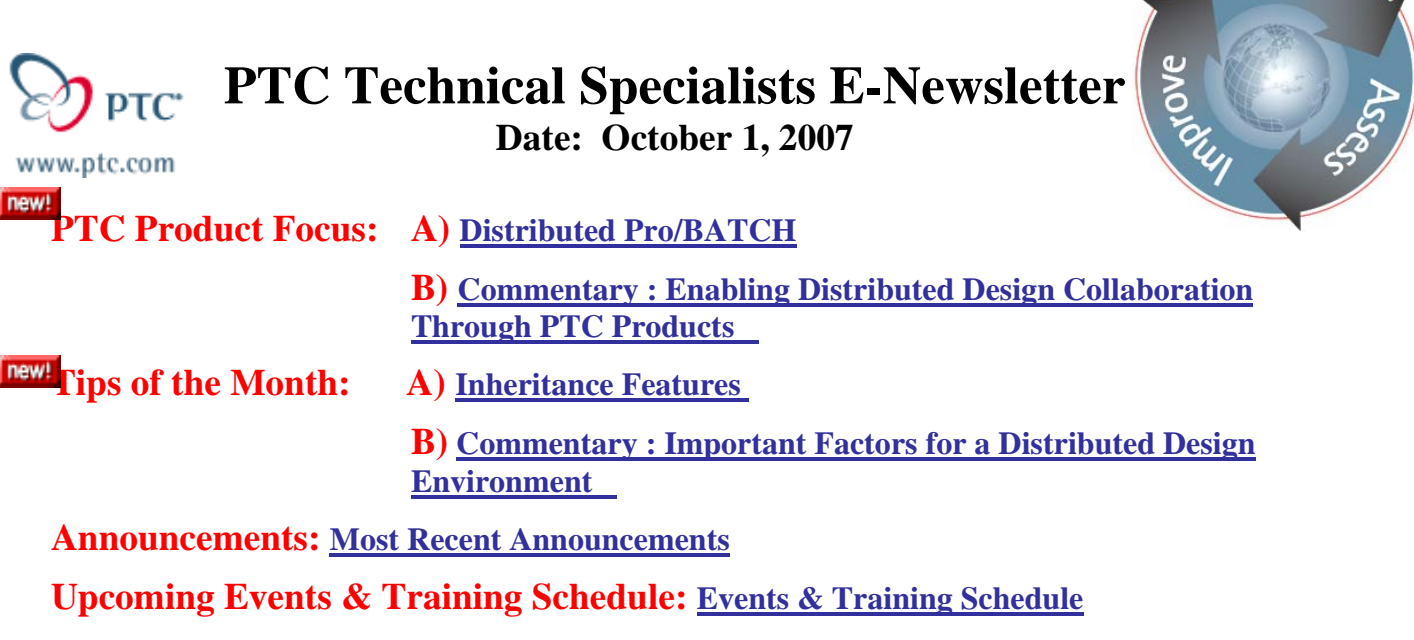

# **PTC Product Focus**

**Distributed Pro/BATCH** 

[Click Here To View](http://members.shaw.ca/jpeng/newsletter/PTC_Technical_Specialists_E-Newsletter_10-01-2007_desktop.pdf)

[Back To Top](#page-0-0)

 **PTC Commentary**

### **Enabling Distributed Design Collaboration Through PTC Products**

More than ever, businesses large and small are faced with challenges in streamlining WIP product development efforts covering multiple geographies. Whether engineering teams span several domestic locations or the even the entire globe, specialized solutions offered by PTC enable seamless engineering efforts. As business processes are extended to outsource design centers (ODC's), efforts are further complicated with external data sharing obstacles such as file security, user permissions, and data isolation. Methodologies to bring disparate team members into the fold are numerous, with usage of inadequate legacy tools such as email and ftp rampant. Firms striving to seamlessly and efficiently leverage these disparate resources while maintaining high levels of data security have turned to PTC.

**Sear** 

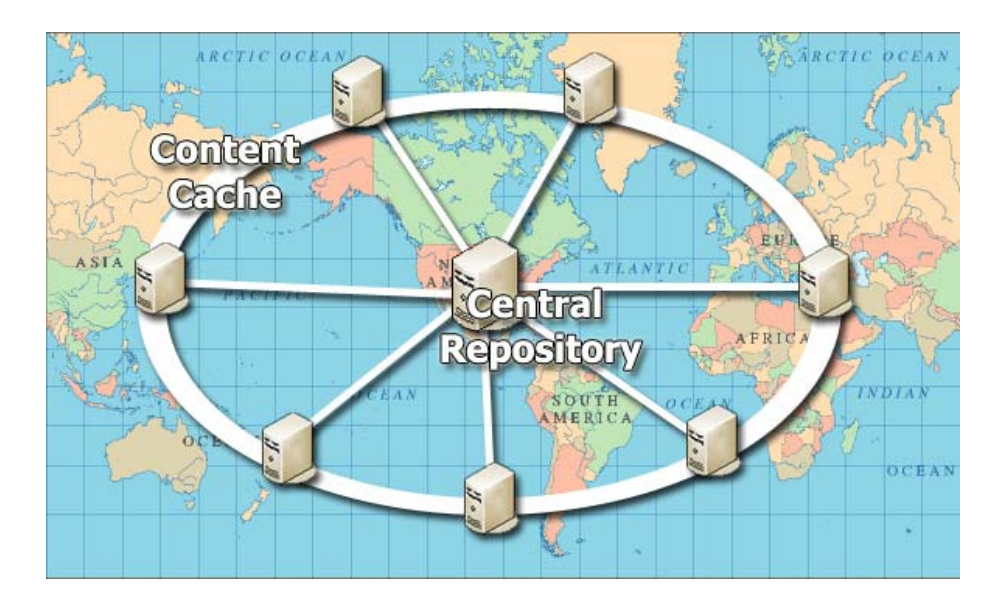

As acquisitions, consolidations, and cross discipline design teams result in large factions of engineering resources located in multiple geographic locations, the need for integral data management grows. Companies utilize data repositories to serve as "single sources of truth" for WIP designs, centralize common parts for reuse in libraries, and archive legacy data for reference. Through the use of PTC Windchill products, remote users are not required to continuously pull large amounts of digital product data from the "home" locations. Cache servers are configured to automatically replicate data to each remote site, providing those users with localized access to reference data. As changes are made and saved back to the system, the individual parts are stored to the central repository and then replicated back out to the environment where necessary. To minimize unnecessary network traffic, each remote site can be configured with its own replication schemes to deliver highly targeted local data. To maximize the performance between clients and the central repository, standard web architectures allow clients to browse, search, and manipulate metadata with nothing more than a standard web browser.

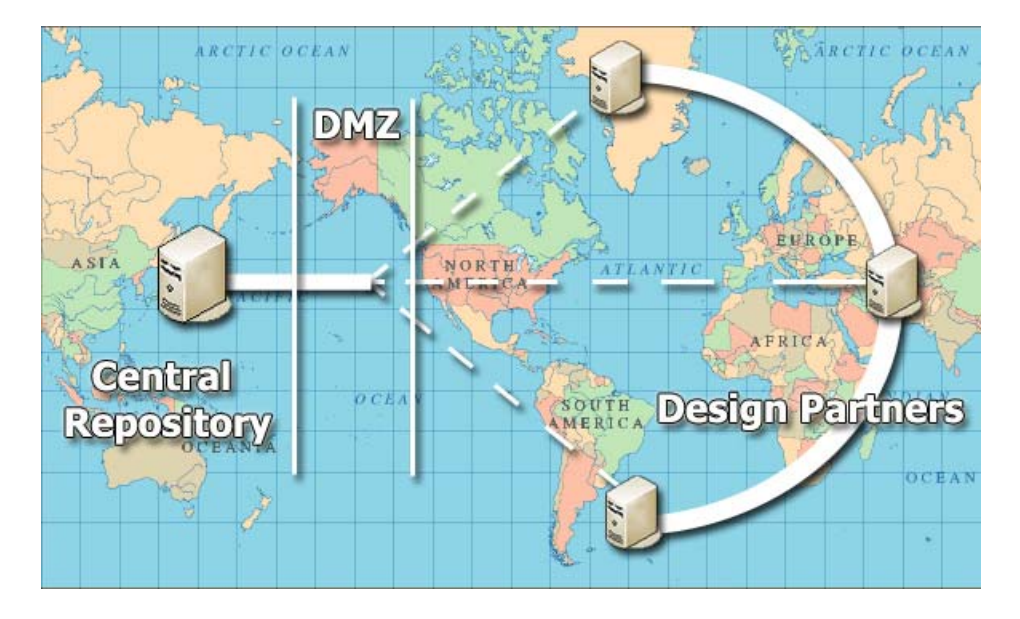

While sharing digital product data may be the most sought after feature of a collaboration tool, major efficiencies can also be had by extending system functionality into the project collaboration space. This occurs frequently between internal organizations as well as with ODC's. This task is still accomplished today by many companies through the use of legacy client tools such as email, ftp, and postal delivery. By using Windchill to facilitate some or all aspects of collaboration, several benefits are realized. First and foremost, data security is available for all projects. This entails separate login IDs for each resource in the project, secure HTTPS web protocols to encrypt data, security policies for all data, and detailed version tracking. Internal users leverage corporate LDAP provided login credentials, while external users receive accounts specific to the Windchill installation. This provides a consistent method for system administrators to apply object permissions, and allows each user to maintain a unique presence on the system for project tracking and security. Secure HTTPS web protocols ensure that data transmissions between the client and server are always secure – a major shortcoming for digital file transfers such as FTP. Project collaboration capabilities are directly extended to the ODC's, providing them the same "single source of truth" as internal resources. A highly granular permissions policy allows each user account to access data directly intended for them.

Through the use of best in class products by PTC, product development companies have made large improvements in their distributed design environments. Large data sets are automatically replicated to remote sites for speedy local access; project collaboration tasks are seamlessly extended to ODC's; and external data sharing enjoys the same high security, single source repository had by internal users.

# **Tips of the Month**

### <span id="page-3-0"></span>**Inheritance Features**

### [Click Here To View](http://members.shaw.ca/jpeng/newsletter/PTC_Technical_Specialists_E-Newsletter_10-01-2007_desktop.pdf)

### [Back To Top](#page-0-0)

# **Commentary Tip of the Month**

### **Important Factors for a Distributed Design Environment**

Developing a secure extension of an existing WIP design environment to share data internally or externally is not an easy undertaking. Remote users demand the same high performance data access as the "primary" site, and specialized controls must be put in place to secure valuable intellectual property.

Here are some tips when planning your environment:

- 1. Data from the primary design site should be replicated as needed to remote locations so that large files don't need to be pulled across the network by users.
- 2. Digital files should NEVER sent be through FTP or email. These protocols are not encrypted, and do not provide any tracking, management, or file security for data.
- 3. Provide each external resource with a unique system account, and apply permissions accordingly. Shared accounts used among multiple resources in an ODC defeat many of the security and manageability benefits provided by collaboration tools. Each resource should be identified by a unique characteristic, such an email address.
- 4. Provide users with a central repository for all data, including: MCAD, ECAD, documentation, and software.
- 5. External resources should not be exposed to the full data repository for a client company – segregate the pertinent information into an isolated environment to add a layer of security for data.

### **Announcements**

### <span id="page-4-0"></span>Educational Resource Library

Learn things you always wanted to do - but didn't know you could.

This one stop educational resource library will help you learn more about PTC Solutions and provide you with technical materials developed by the product experts to help you become more productive.

Get tutorials, how-to videos and expert advice for:

- **Pro/ENGINEER** 
	- **EXECONCEPT** Conceptual and Industrial Design
	- **•** Detailed Design
	- **Simulation/Analysis**
	- Production
	- **Design Collaboration**
- Windchill PDMLink
- Windchill ProjectLink
- Pro/INTRALINK
- PTC Online Tools

Check out the [Educational Resource Library](http://www.ptc.com/community/proewf/newtools/tutorials.htm) today.

#### PTC Tips & Techniques Newsletter Archives

Miss an issue! Can't find that awesome technique you read about? Fear not, you can click on the link below and go through our Customer PTC E-Newsletter archives.

#### [Click Here To Access](http://www.ptc.com/carezone/archive/index.htm)

It's better than finding the Covenant of the Ark!

#### PTC Tips & Techniques Webcasts: Work Smarter. Not Harder.

Click below to see regularly scheduled Tips & Techniques technical Webcasts that are designed to provide you with the most popular time-saving tricks that Pro/ENGINEER users of all skill levels will find useful. Get more out of your maintenance dollars!

Tips & Techniques: Work Smarter Not Harder!

#### **E-PROFILES IS HERE!!**

We have been eagerly anticipating the debut of the new electronic version of Profiles Magazine and now it is here! This new web site will supplement the print edition of the magazine and will provide new useful features not feasible with paper media. e-Profiles will provide you with 24x7, worldwide access to key information previously available exclusively in the print version. "Tips & Tricks," a popular feature pioneered by Pro/USER, has also moved to the web and will be expanded as the site matures.

Please take a few minutes to check out this new web site. We don't think you will be disappointed.

<http://profilesmagazine.com/>

# **Upcoming Events & Training Class Schedules**

<span id="page-6-0"></span>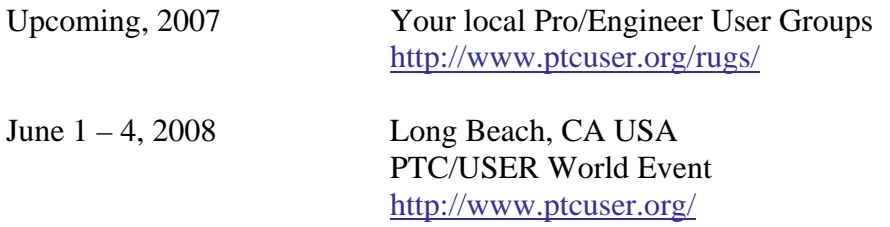

#### Events

Our seminars and conferences seek to provide you with relevant information regarding product development trends in your industry as well as innovative software learning experiences. Think of them as a constructive day off where you can share experiences and swap ideas with your peers.

If you can't manage to get away, we'll bring it to you. Check back often for regularly scheduled live webcast events.

### [You're Invited to Attend…](http://www.ptc.com/company/news/events/index.htm)

Please visit the [PTC Education Services](http://www.ptc.com/services/edserv/) website for the latest training information including course descriptions, schedules, locations, and pricing.

• Attend a course at any PTC Center and receive a free copy of Pro/ENGINEER Wildfire Student Edition!

<http://www.ptc.com/services/edserv/index.htm>

#### Live Instructor-Lead Virtual PTC Training Courses

Virtual Classrooms provide interactive learning with a trained PTC instructor in convenient and manageable sessions that last approximately 4 hours over a series of days. It's easy to join a class right from your desk using a phone or voice-over IP technology.

Sessions are performed just like a traditional ILT (including interactive exercises where you and the instructor can work on lab exercises together) and feature some of our most popular ILT courses. These sessions cover the exact same material as the traditional ILT in-center courses. Also look for some of our most frequently requested mini-topics delivered in the same format that are only an hour - two hours in duration.

If you have any questions about these sessions or would like to see getting other courses, not on this list, on the schedule please feel free to contact me for more details. They are a great way to bring training to you without you having to worry about location or being out from work for long stretches.

You can register for these sessions just as you would for any normal ILT class either by:

- 1. calling order admin at <http://www.ptc.com/services/edserv/training/registra.htm>or
- 2. you can go to PTC University directly at <http://www.ptc.com/learning>and submit a registration request directly. All you have to do is search the catalog by typing in "virtual" in the search field and you will see a listing.

**PTC** 

**Note: This PTC E-Newsletter will continue to be used for the following:** 

**1) Inform you on events related to PTC products (user groups, conferences, training schedules, etc.)** 

**2) Educate you on solutions that are available at PTC** 

**3) Tips & Techniques using PTC Products**

Note: These messages are compiled in the local PTC office and will be distributed via e-mail.